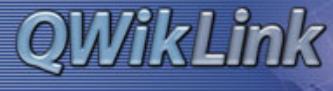

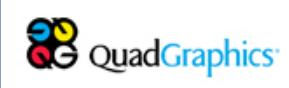

# **QWikLink**

QWikLink (**https://qwiklink.worldcolor.com/**) is Quad/Graphics' web portal, providing a wide variety of useful features to our customers. These features include inventories, paper usage histories, and other information customers want, and are made available in downloadable files and customizable reports. With over three thousand users now getting up-todate information from QWikLink, we are looking forward to providing even more features to enhance the communications between Quad/Graphics and our valued customers.

Below is an introduction to help you get started with QWikLink.

# **QWikStart**

First, go to **https://qwiklink.worldcolor.com/**. If you already have an account on QWikLink, you can use your existing username and password and skip to the "Login Page" section. If you have not used QWikLink, you can request an account using the steps outlined below.

### **Requesting an Account**

Thanks for your interest in QWikLink. Please fill out this form with your information. Our team will verify this information with your account manager, so including his or her name under comments would be helpful. Also, if your company operates with several divisions, please list all the divisions you would like to be included in the information you see in QWikLink.

Once the form is submitted, staff at Quad/Graphics will review the request and, once your account is set up, provide you account information via email. Please fill out the form as completely as possible. Your sales representative can also be helpful in coordinating the setup of a customer on QWikLink.

## **Login Page**

If you are already a user of QWikLink, enter your username and password in the blanks to the far left to get started. If you are not a user of QWikLink, click the "Request an Account" link and you will be presented with a form to fill out and submit.

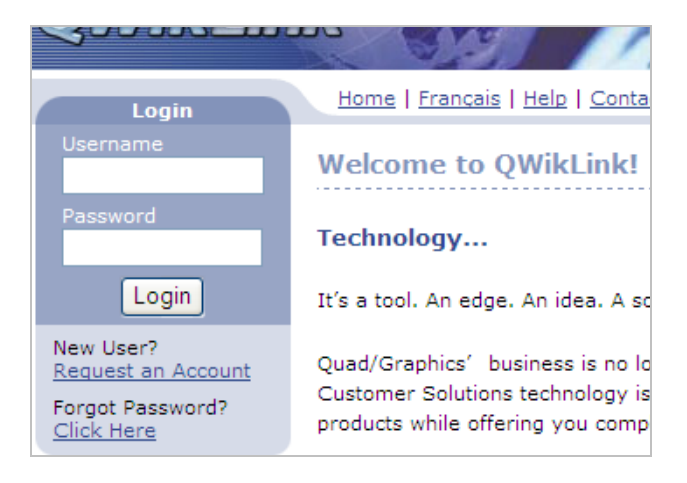

# **Welcome Page**

To the left of this page are the applications you have access to. Some applications may show alerts next to them if you have information waiting, some will be links that bring you to pages that ask the parameters of the information you are looking for. To the far left are additional options to pages showing more information on this web site, as well as a link to your account settings and preferences.

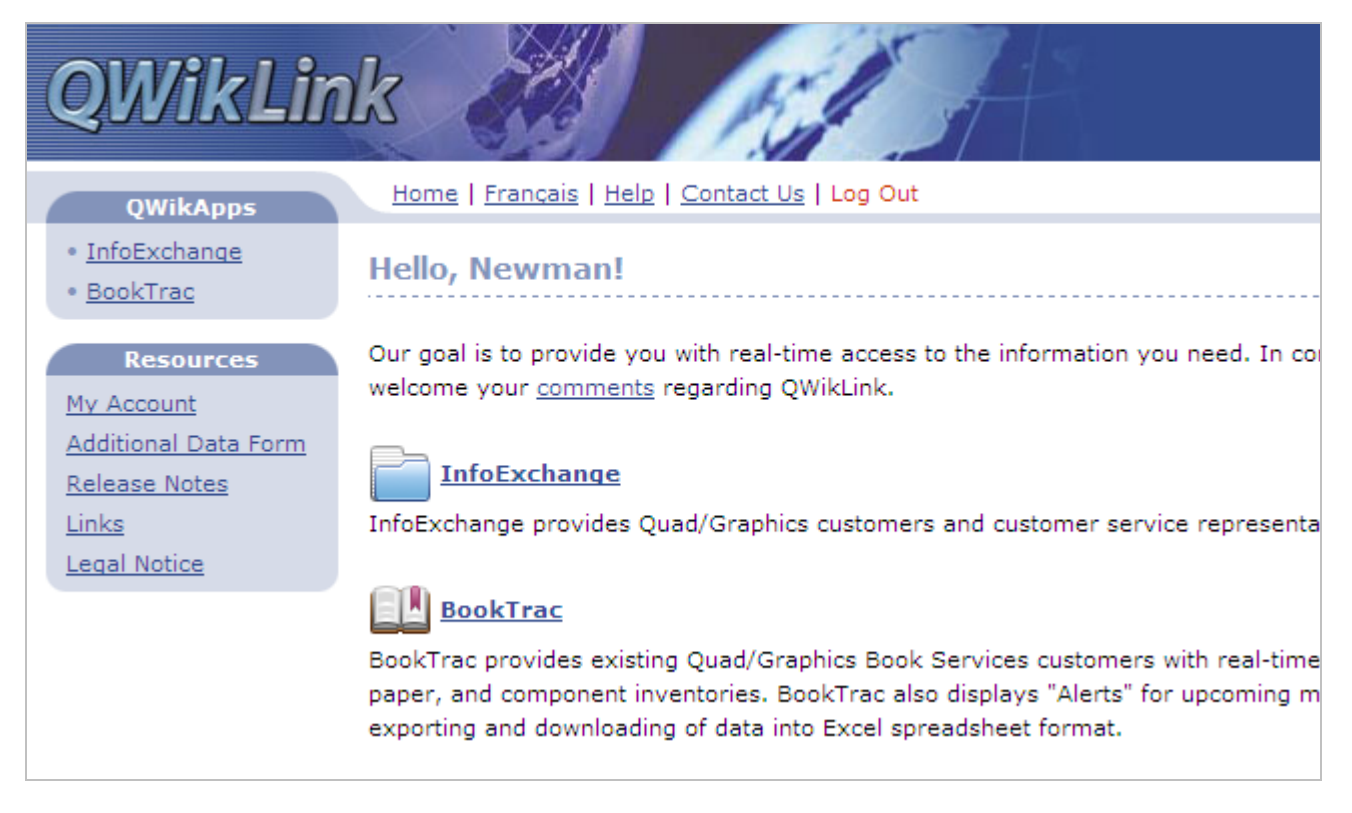

# **Applications**

Our goal is to provide you with real-time access to the information you need. In conjunction with our product and service groups, QWikLink is designed to grow with your needs. We welcome your comments regarding QWikLink. Below is a summary of some of the applications available through the QWikLink portal.

### **InfoExchange**

InfoExchange provides Quad/Graphics customers and customer service representatives with the ability to easily share files.

### **BookTrac**

BookTrac provides existing Quad/Graphics Book Services customers with real-time summary and detail information regarding jobs and shipments as well as reporting for film/disk, paper, and component inventories. BookTrac also displays "Alerts" for upcoming material deadlines, facilitates e-mailing of customer service and sales representatives, and allows exporting and downloading of data into Excel spreadsheet format.

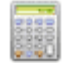

### **DTB QWikQuote**

DTB QWikQuote provides existing Quad/Graphics Digital Trade Book (DTB) customers with a tool to generate quotes based upon their specifications. Up to 3 pricing levels may be generated at one time. The customer may easily revise and regenerate the quote as needed.

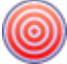

## **TargetTrac**

TargetTrac provides Quad/Graphics Magazine and Catalog customers with up-to-date information about their insert and finished product inventories, as well as shipment tracking capabilities. TargetTrac also provides plant contact information and production manuals.

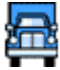

### **Newsstand**

Newsstand provides breakup agents access to Quad/Graphics' newsstand system for downloading distribution data and delivery reporting.

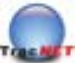

# **TracNetWeb**

TracNetWeb provides a live on-line tool, giving customers the ability to track their mail. TracNetWeb combines data from Quad/Graphics' traditional WorldTrac, PLANET Code and Seeding.

### **E** Enterprise Mail

Enterprise Mail provides a communication link of mail information to the production floor (ERP) and USPS, via PostalOne. This information is used today for shop floor reporting and USPS postal form generation.